## **Approve/Deny Command Sponsorship**

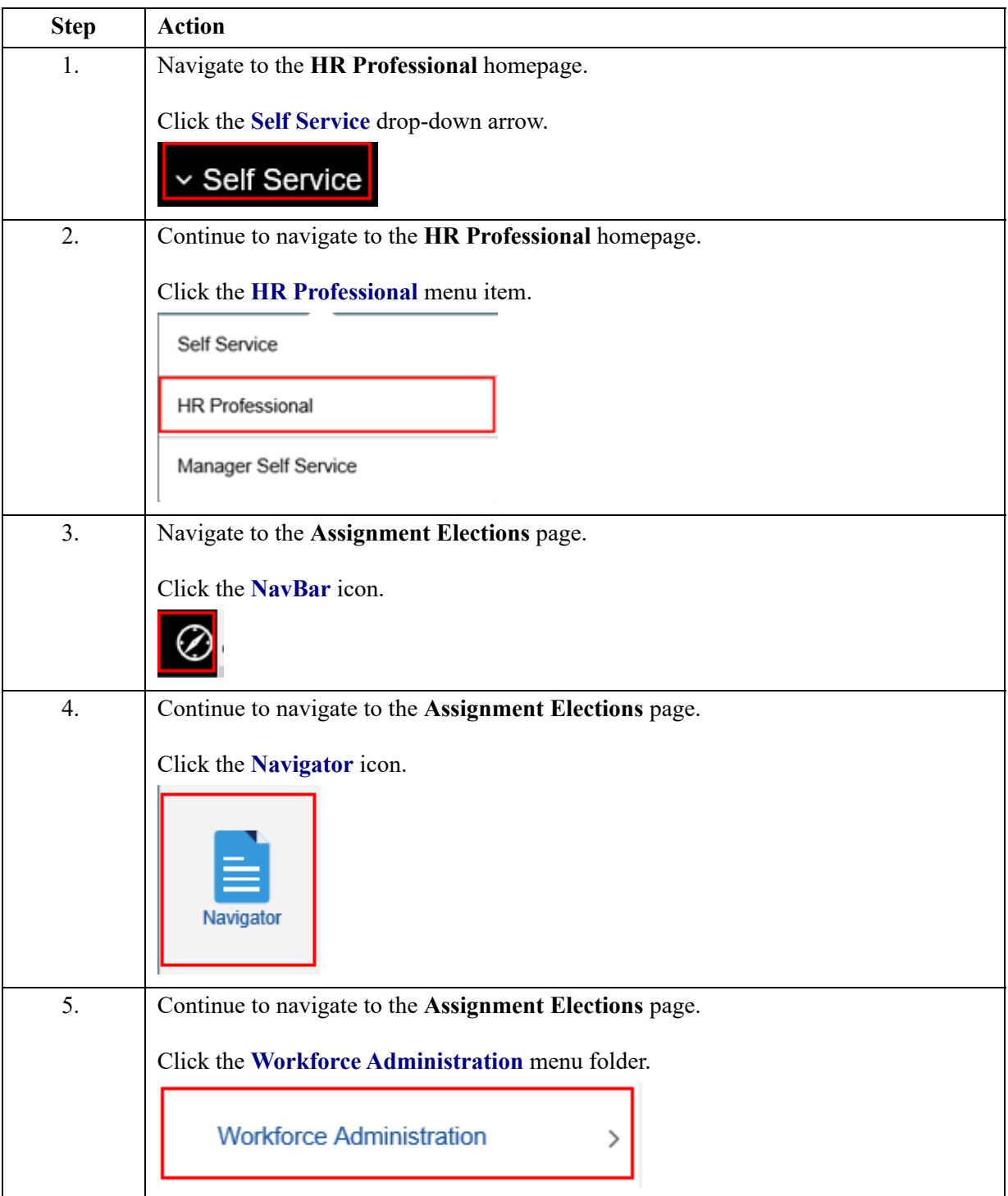

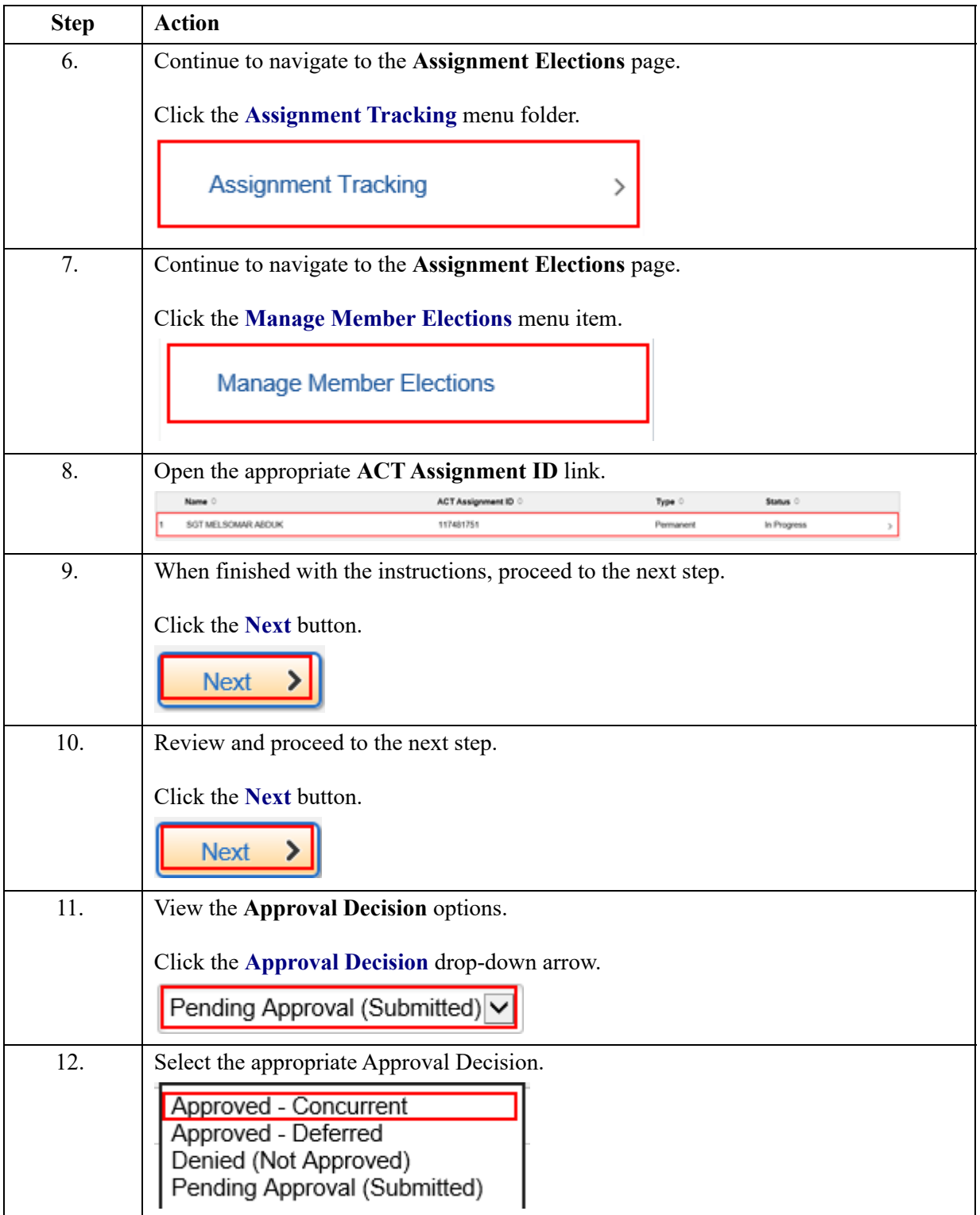

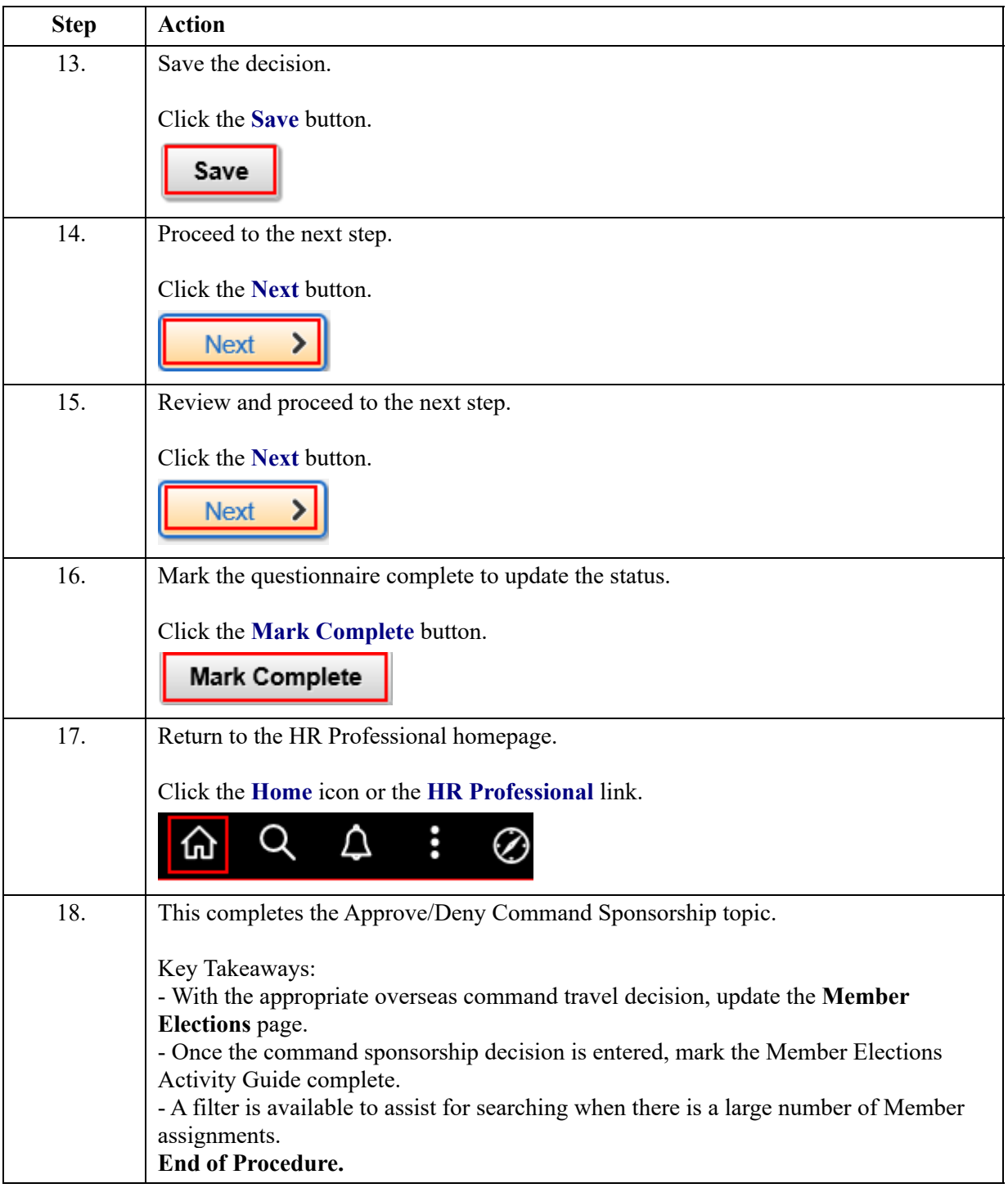